# **Leereenheid ISW 5 (Installatie software)**

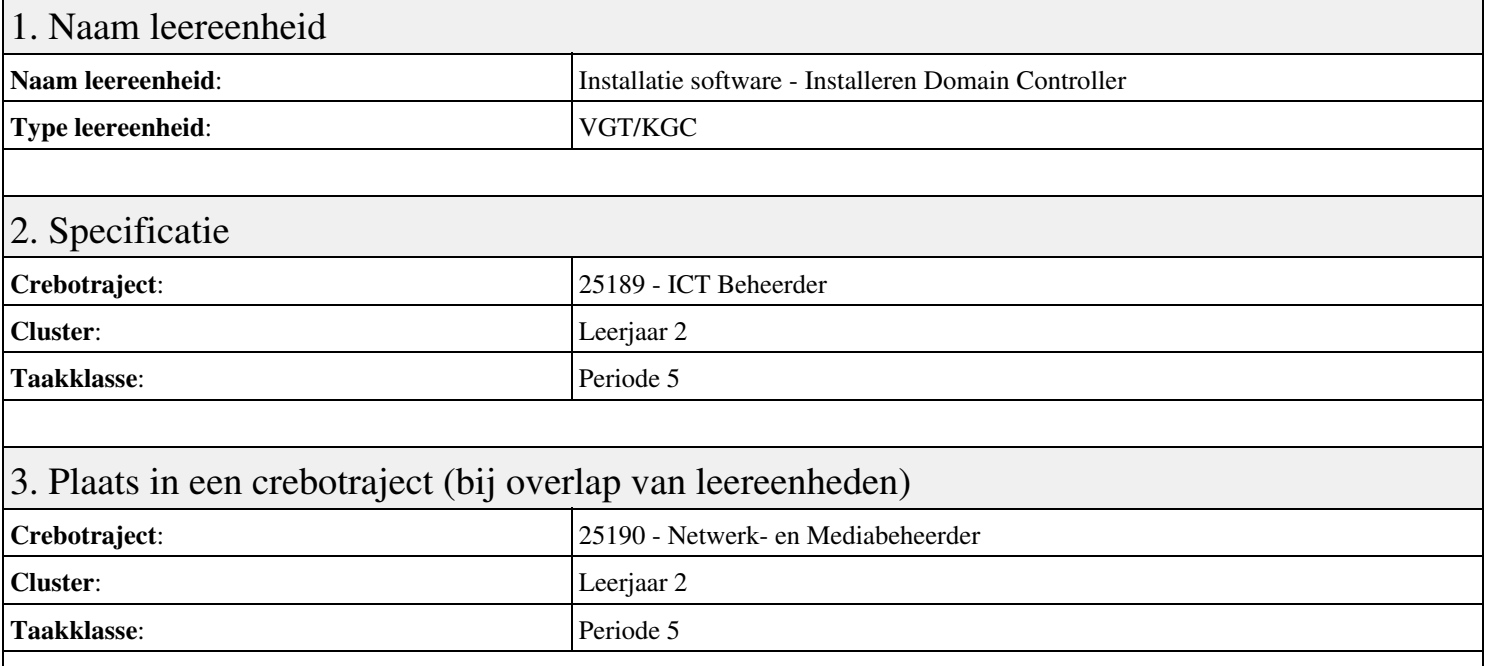

## 4. Beschrijving van de beroepssituatie behorende bij deze leereenheid

#### **Beschrijving (docent)**

Tijdens deze periode wordt het onderwerp Installeren Domain Controller behandeld. De focus van deze periode ligt op het Installeren eerste Domain Controller.

#### **Beschrijving (student)**

Tijdens deze periode gaan we het onderwerp Installeren Domain Controller behandelen. De focus van deze periode ligt op het Installeren eerste Domain Controller.

### 5. Leerdoelen leereenheid

#### **Leerdoelen (student)**

Aan het einde van periode 5 ben je in staat tot:

- Installeren eerste Domain Controller
- Installeren tweede Domain Controller
- Create an Organizational Unit
- Create a Domain based Group Policy
- Bekijk YouTube filmpje
- Theorie vpn

#### **Leerdoelen (docent)**

Aan het einde van deze leereenheid is de student in staat tot het installeren van:

- Installeren Domain Controller
- Theorie Active Directory Domain
- Theorie Active Directory Domain (OU)
- Theorie Group Policy
- Praktijk: Group Policy and OU
- Site and Services
- Herhalen week 1 t/m 6
- Virtual Private Network

Geen

# 7. Beoordeling leereenheid

Ontwikkelingsgericht

### 8. Aantal SBU's

Het aantal SBU's is: 15 (10 weken x 2 x 0,75uur)

# 9. Studiepunten

Het aantal studiepunten is: Berekening: 0,5625 pnt / Suggestie: 15 pnt

### 10. BIG uren

Het aantal BIG-uren is: n.v.t.

### 11. Opmerkingen

Geen